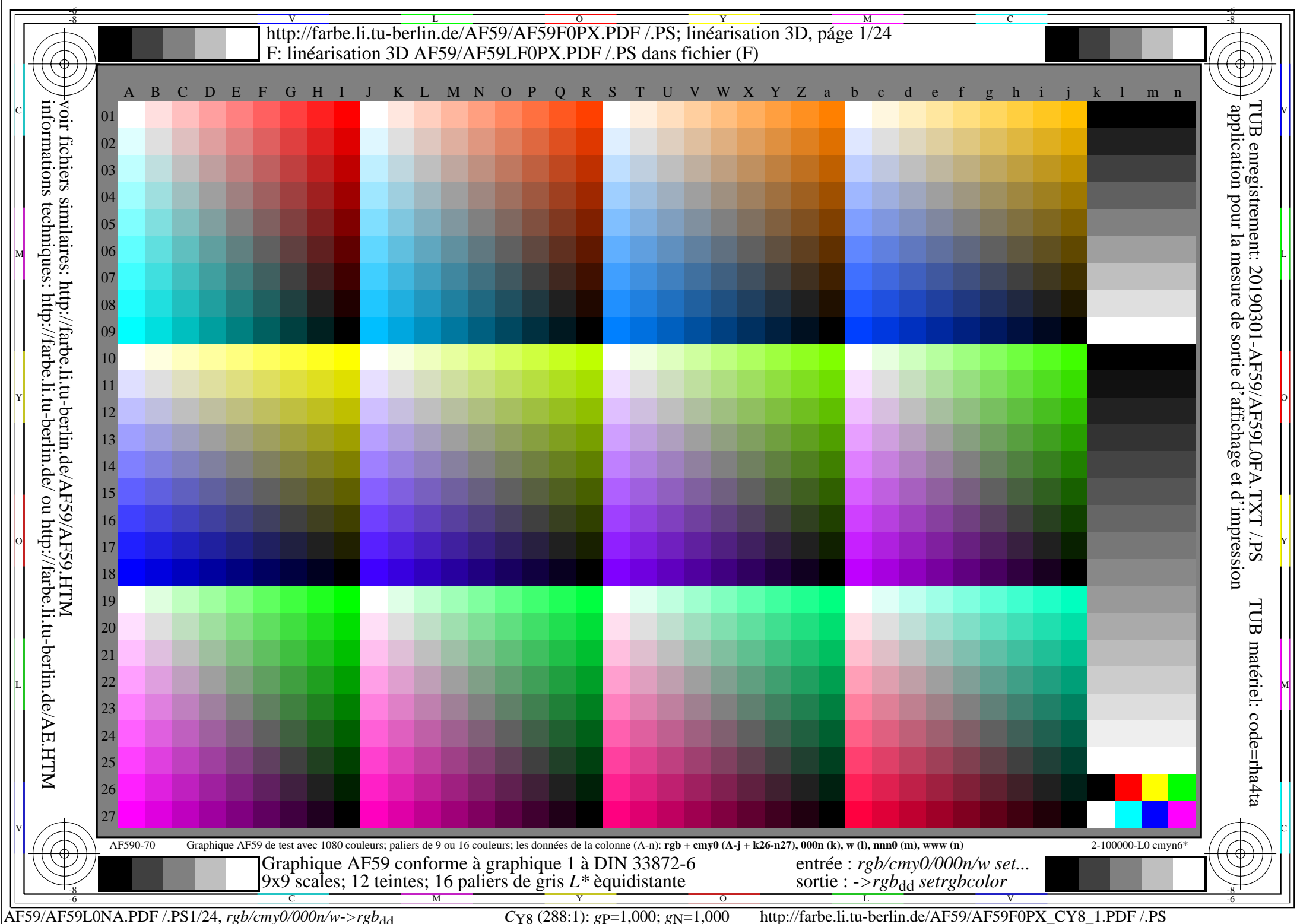

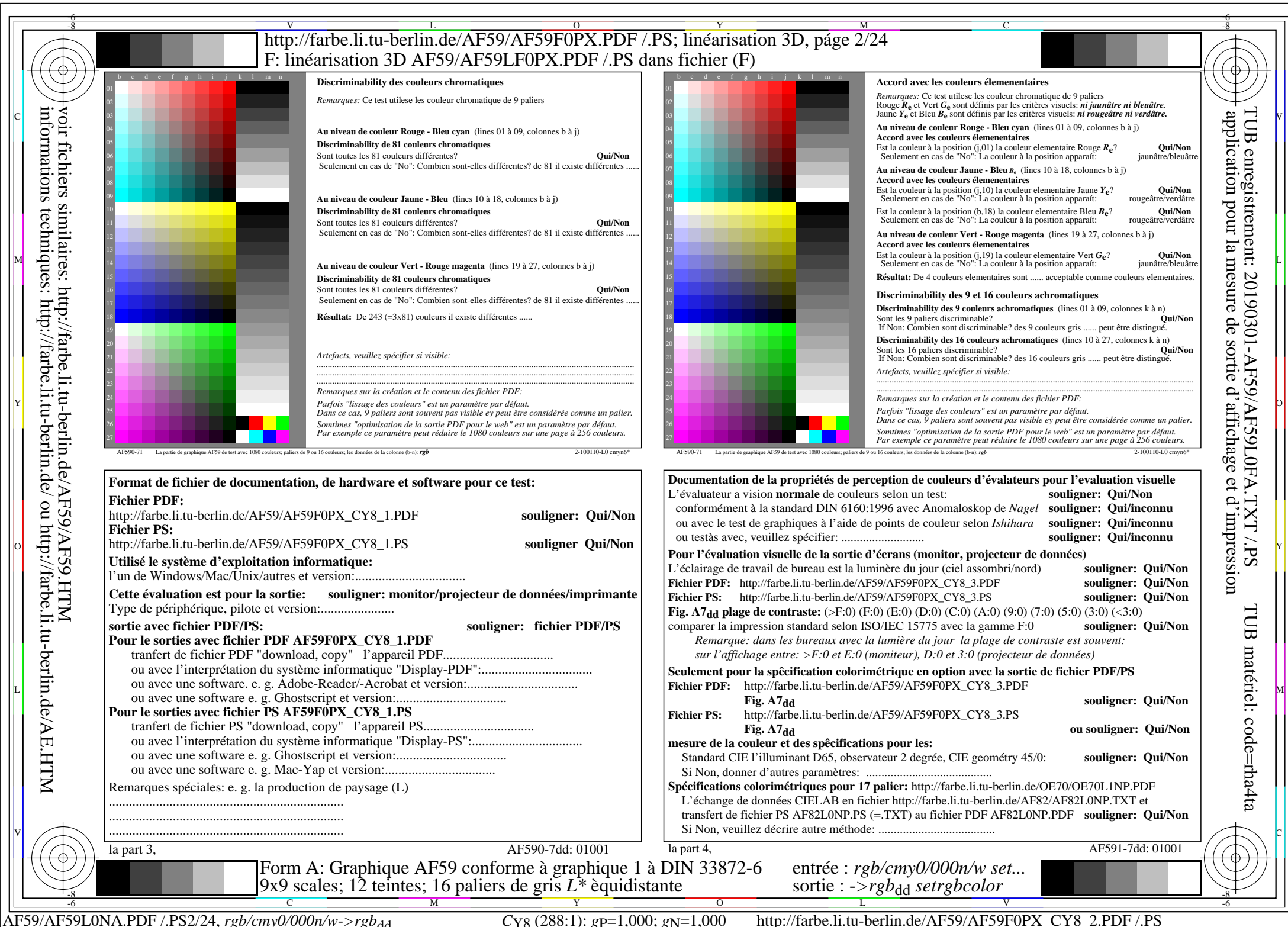

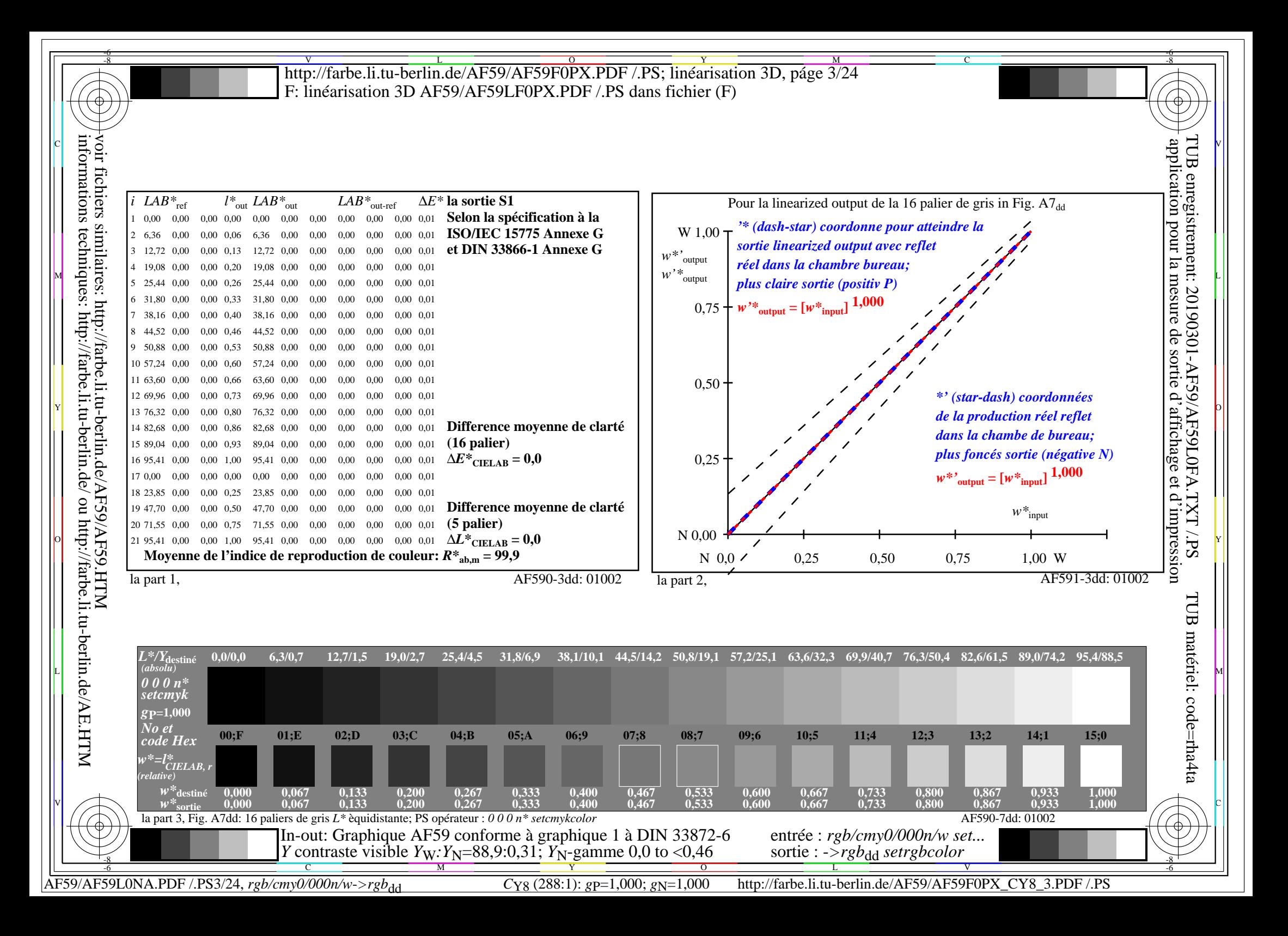

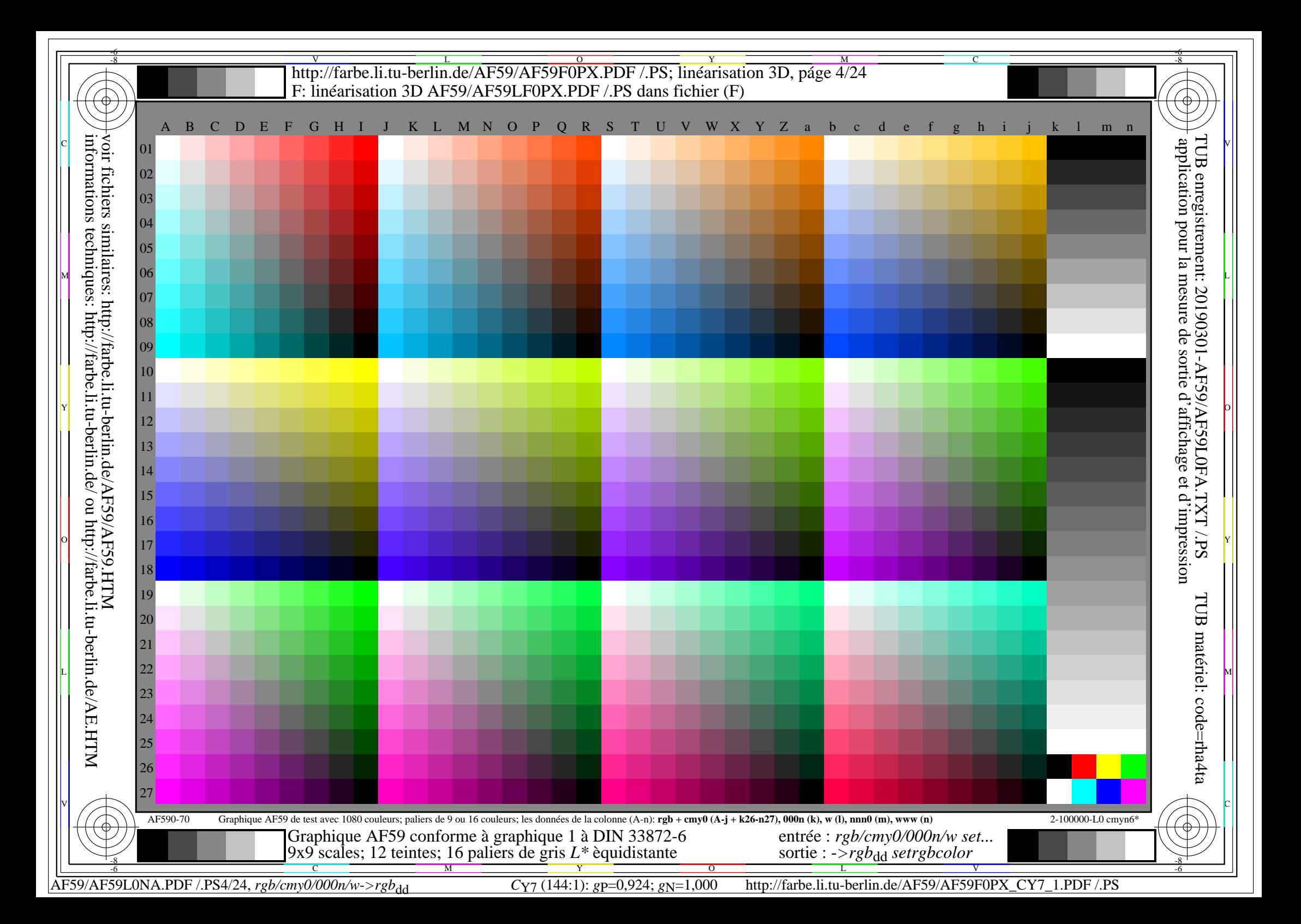

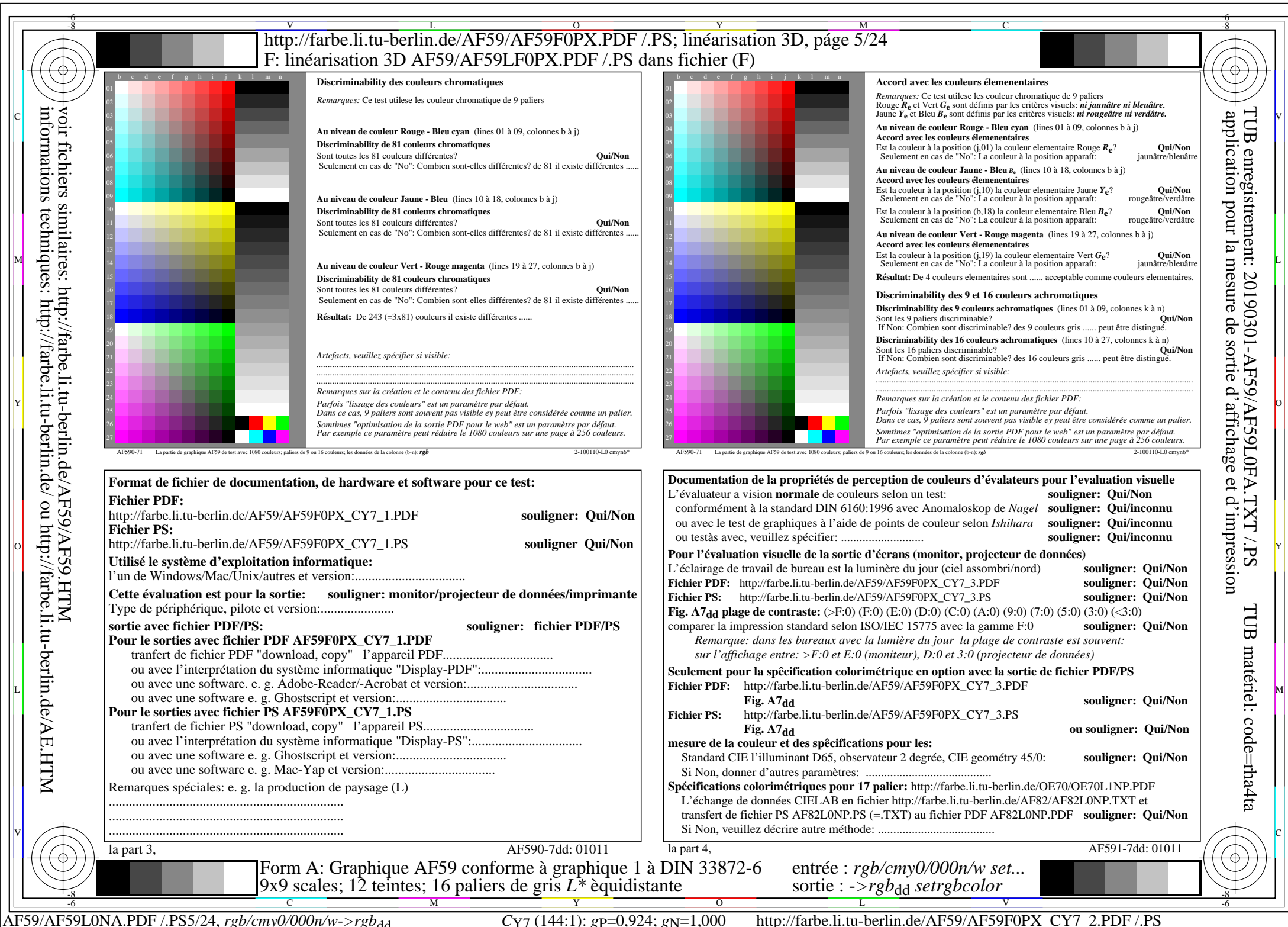

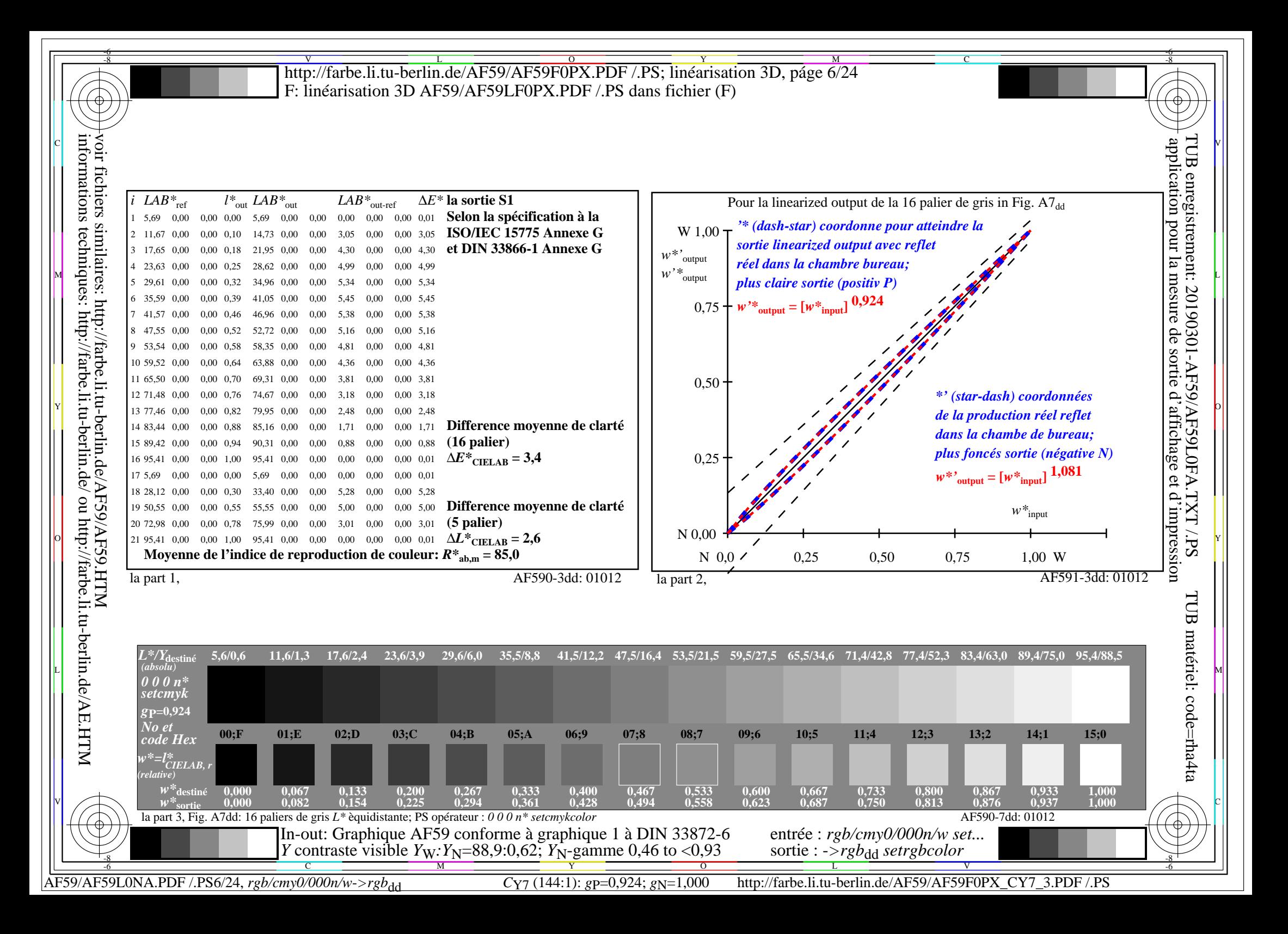

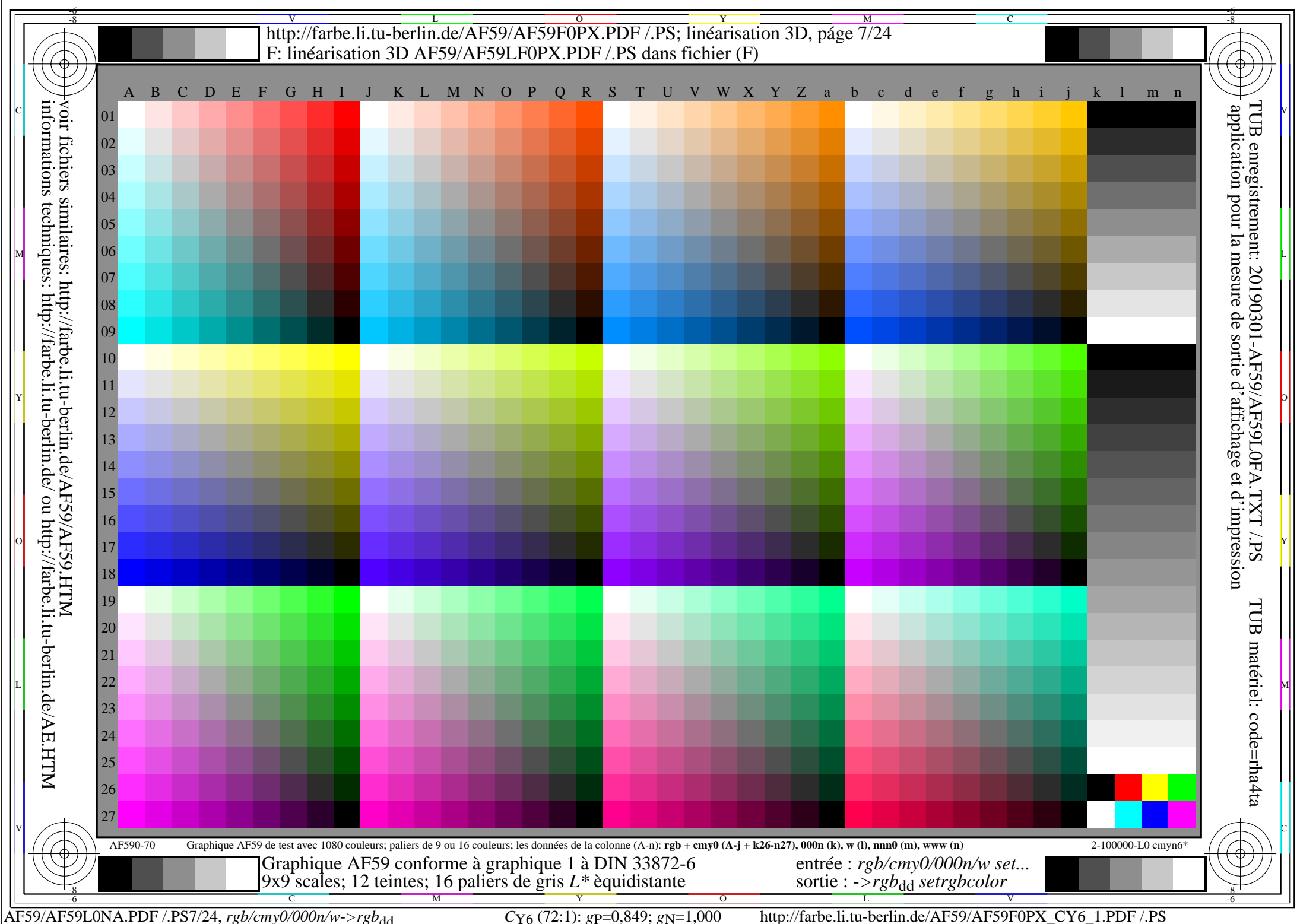

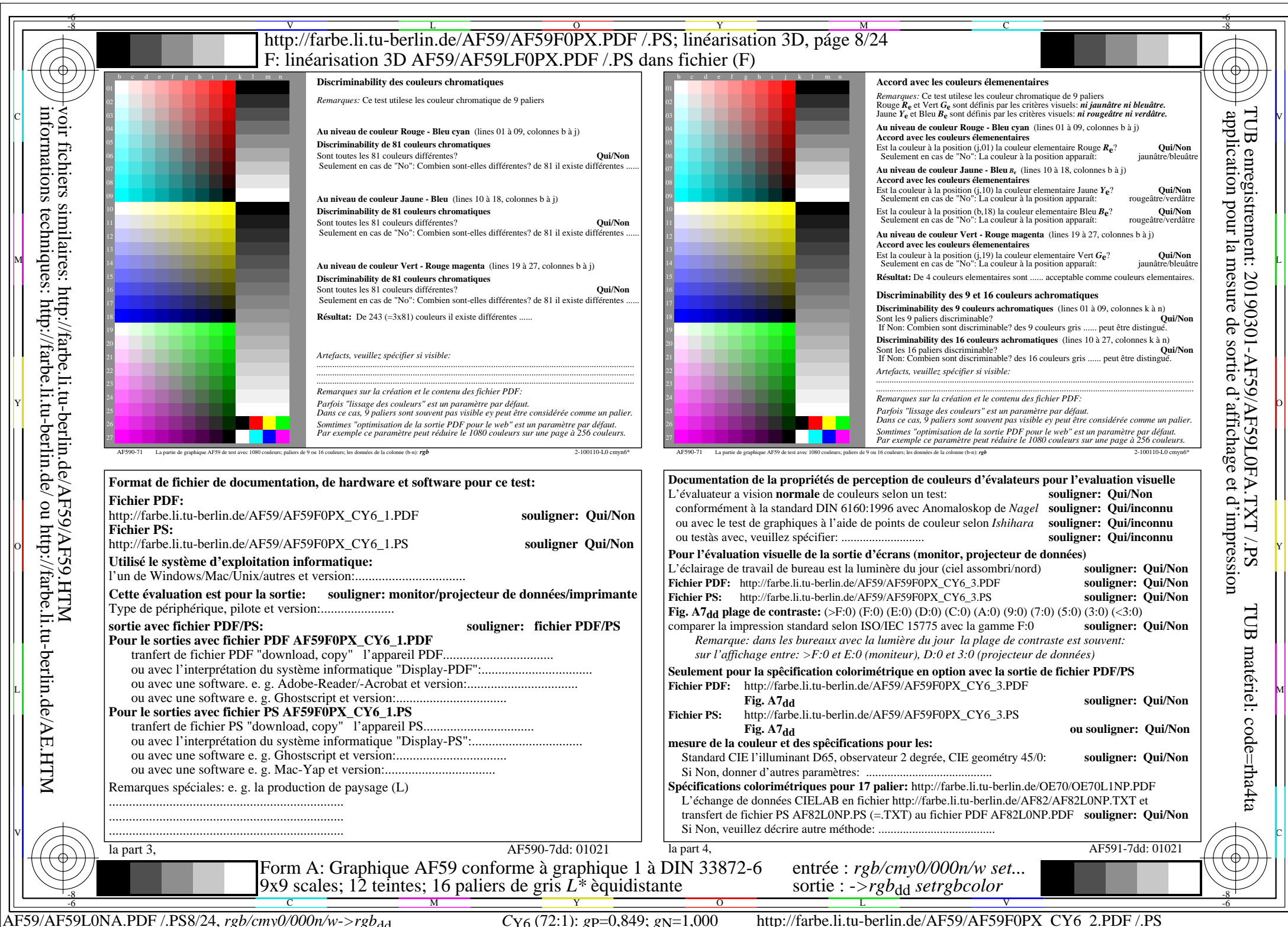

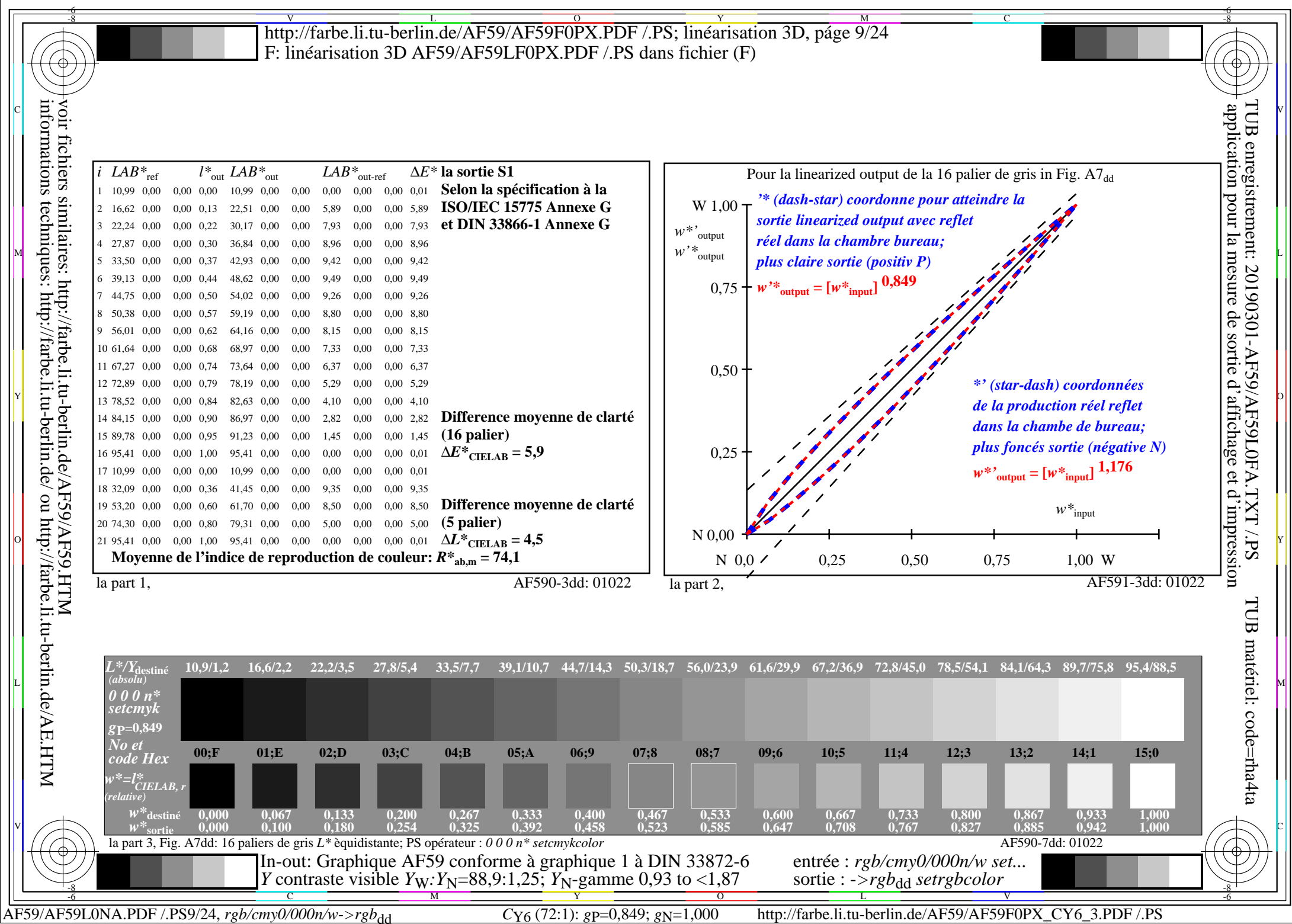

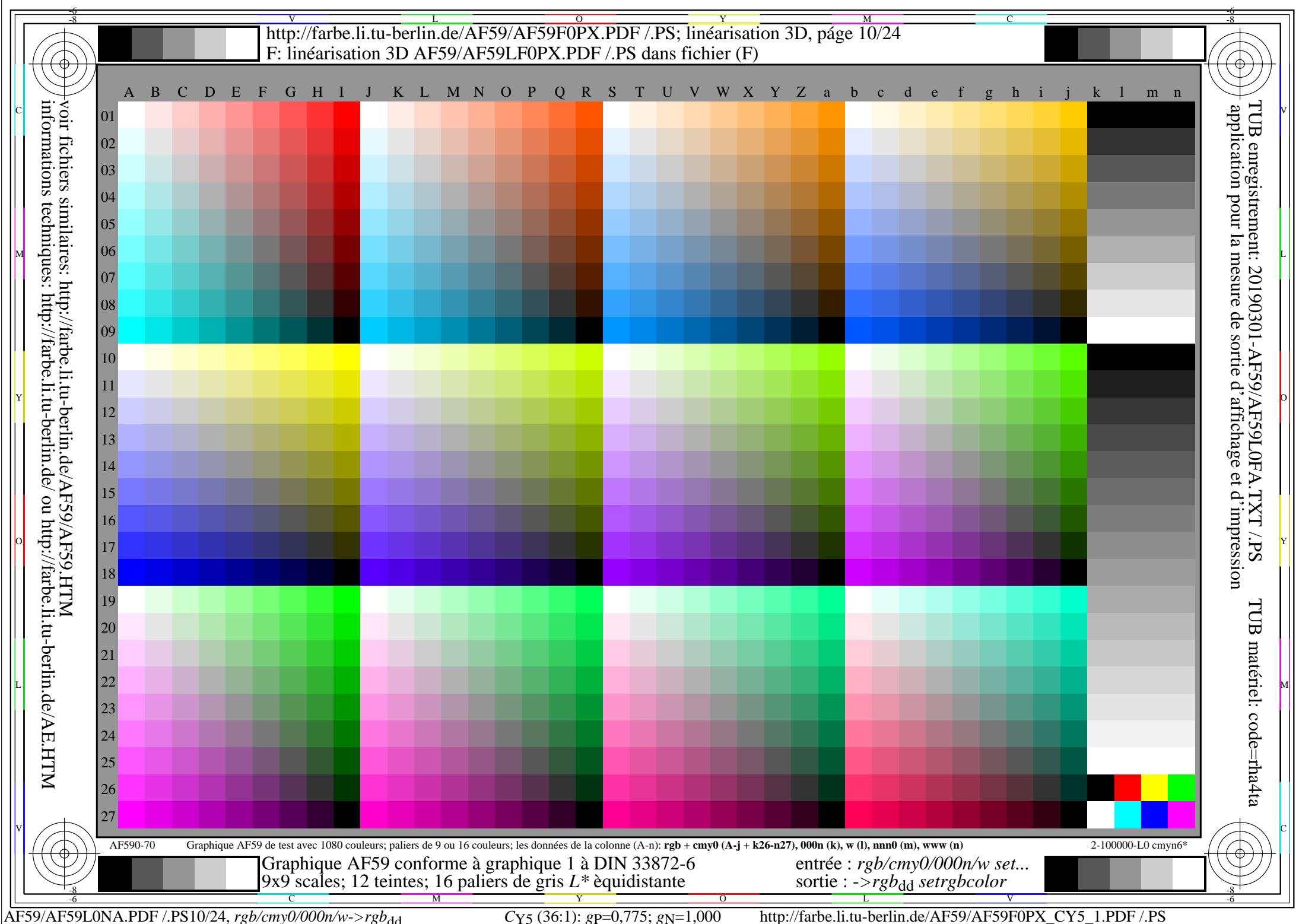

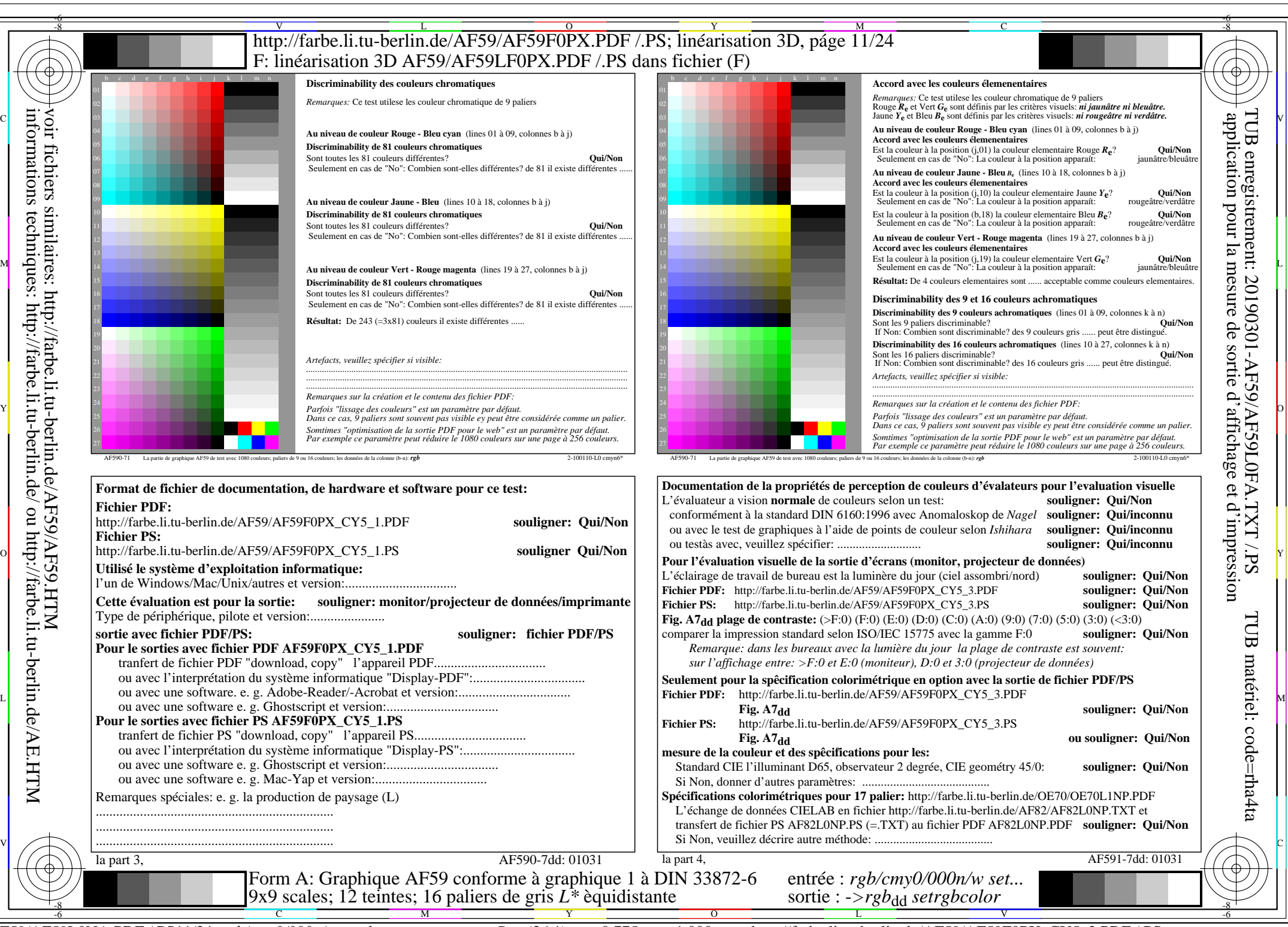

AF59/AF59L0NA.PDF /.PS11/24, *rgb/cmy0/000n/w*-*>rgb*dd *C*Y5 (36:1): *g*P=0,775; *g*N=1,000 http://farbe.li.tu-berlin.de/AF59/AF59F0PX\_CY5\_2.PDF /.PS

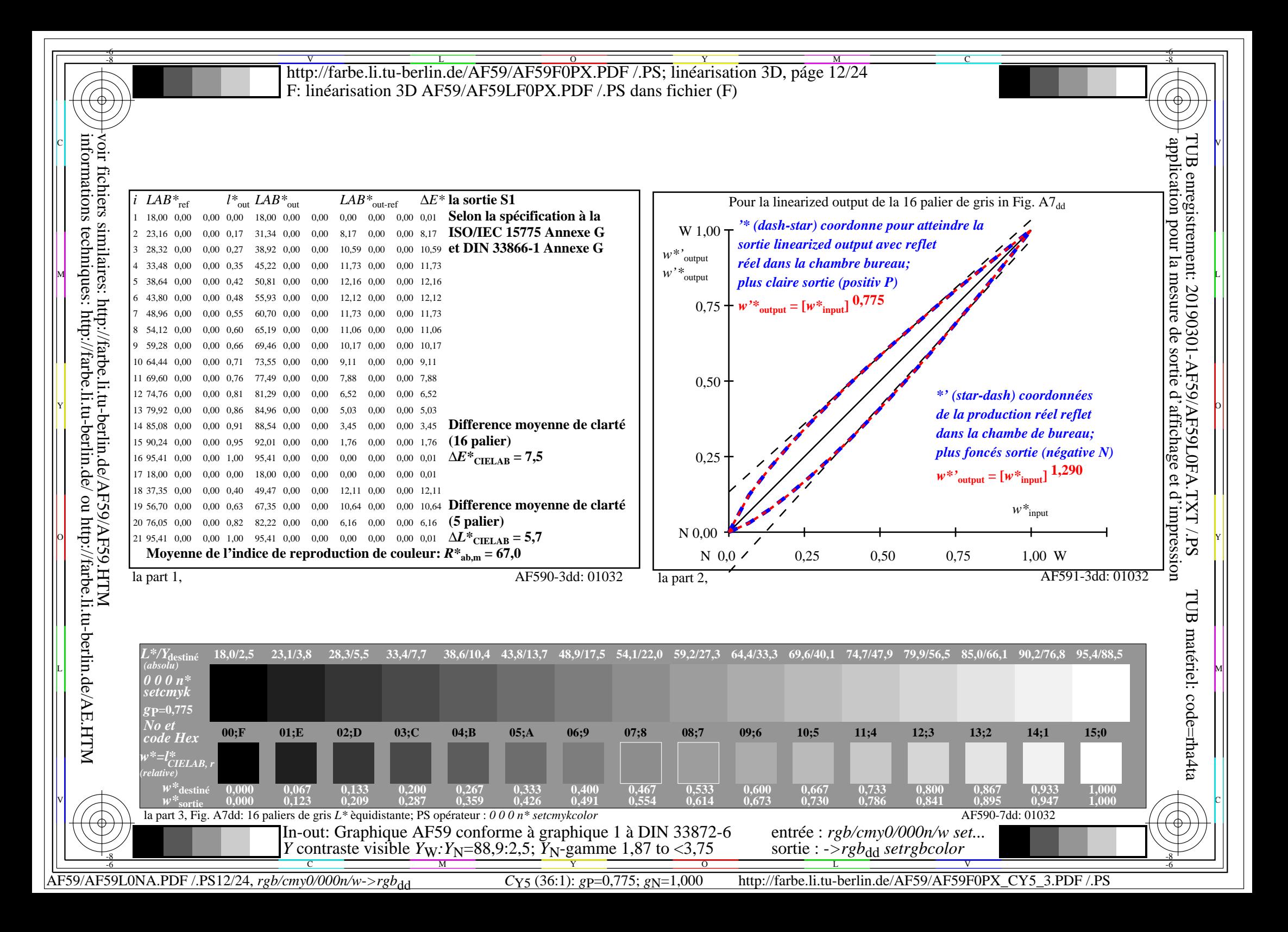

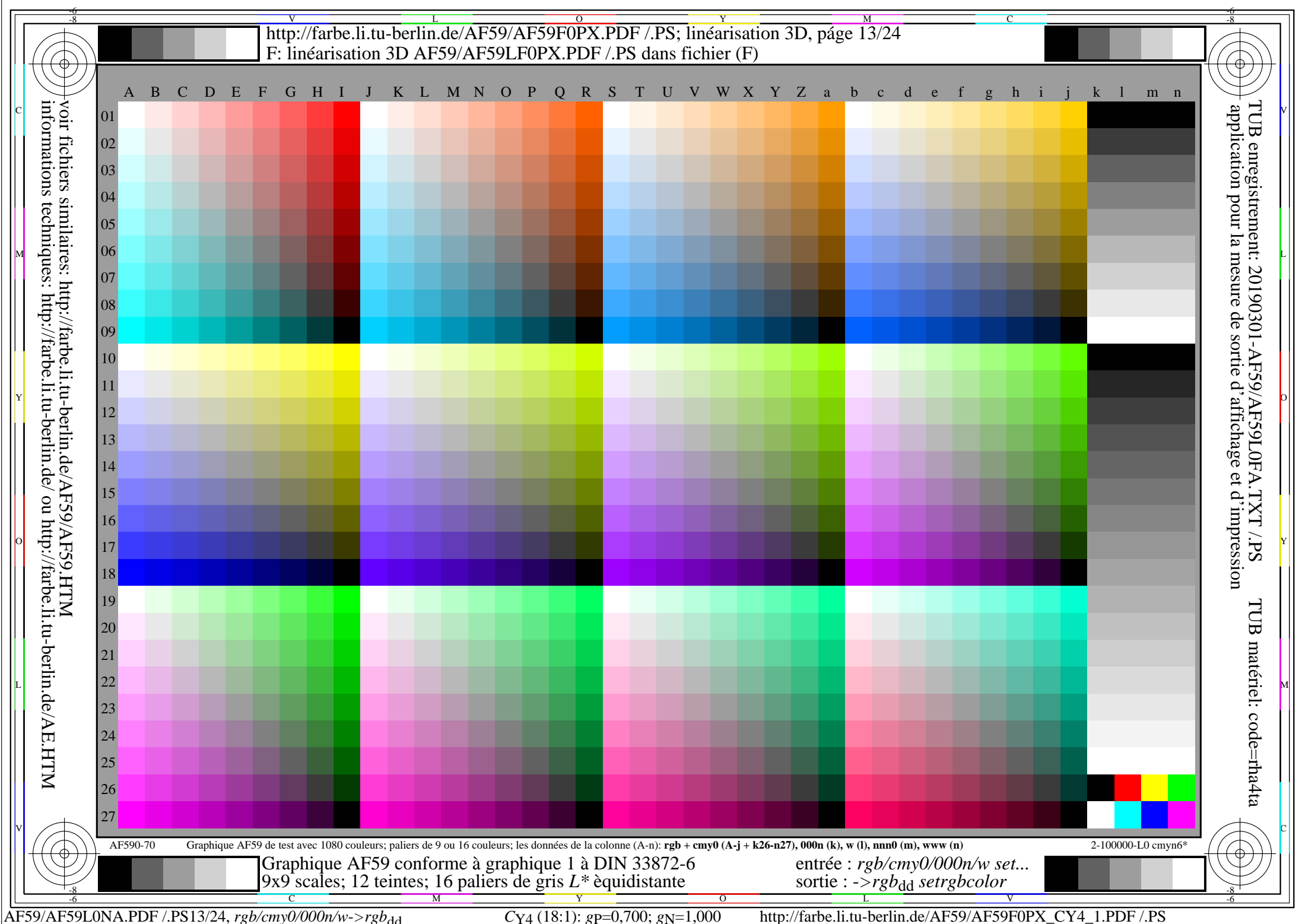

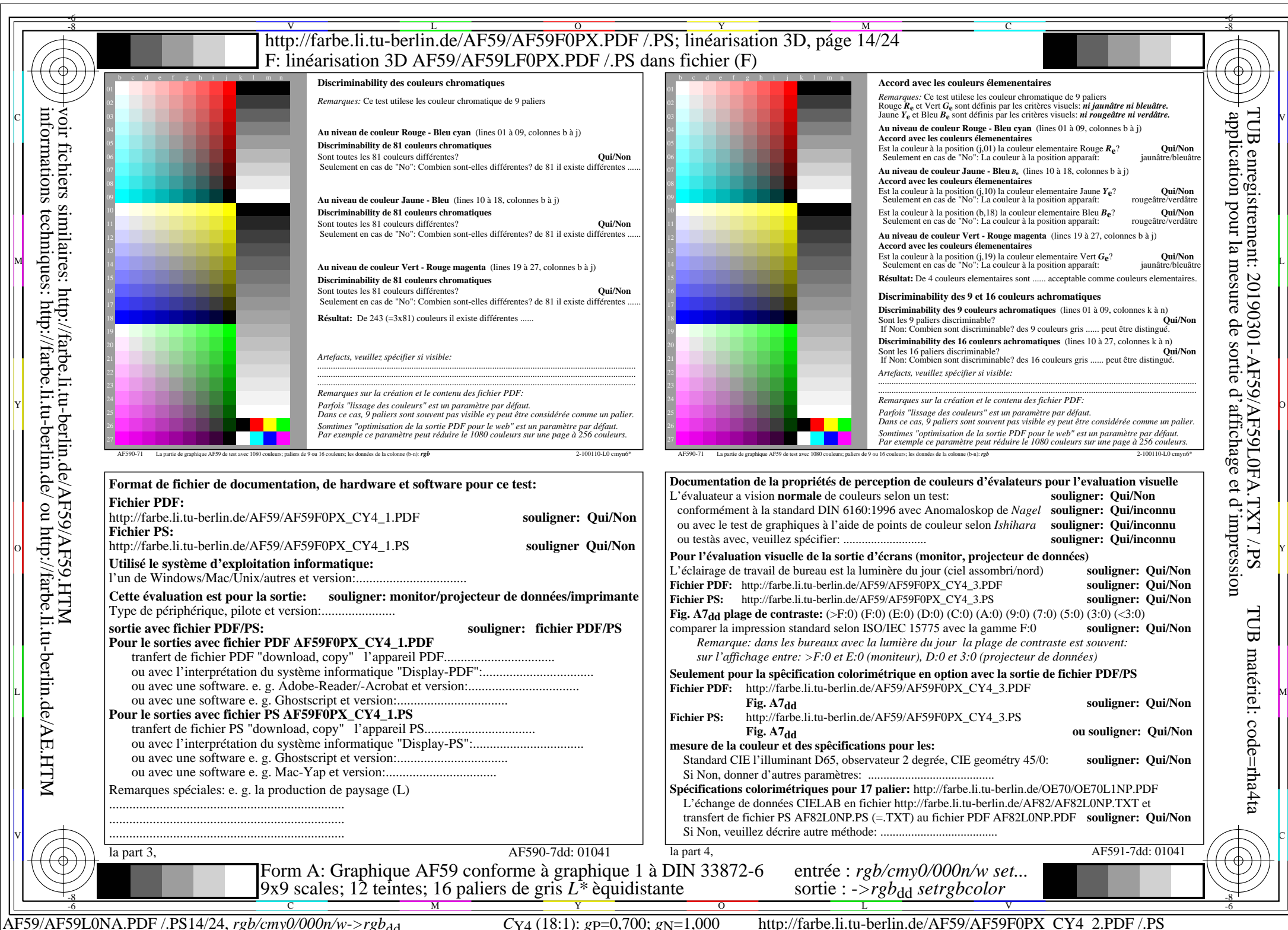

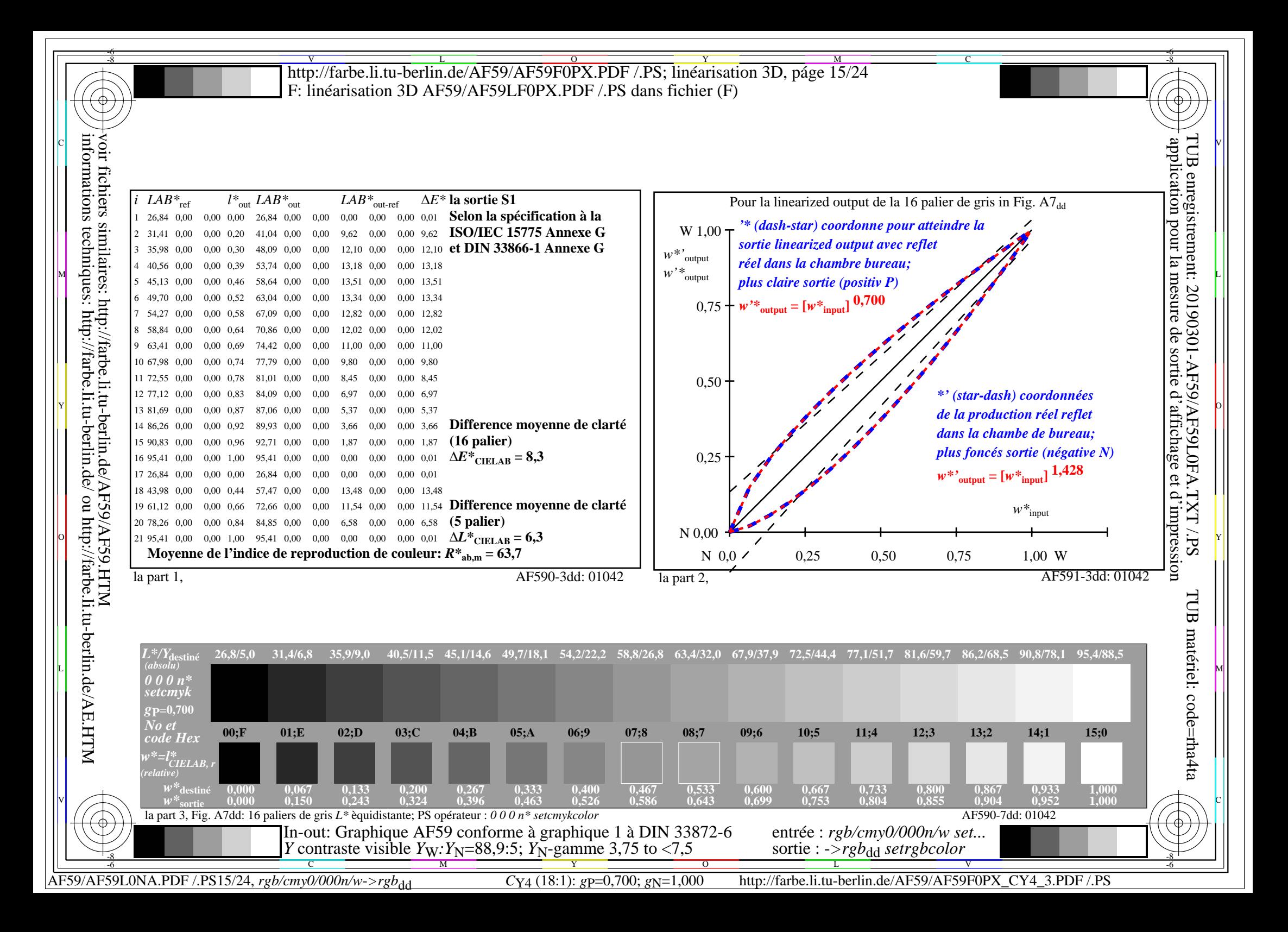

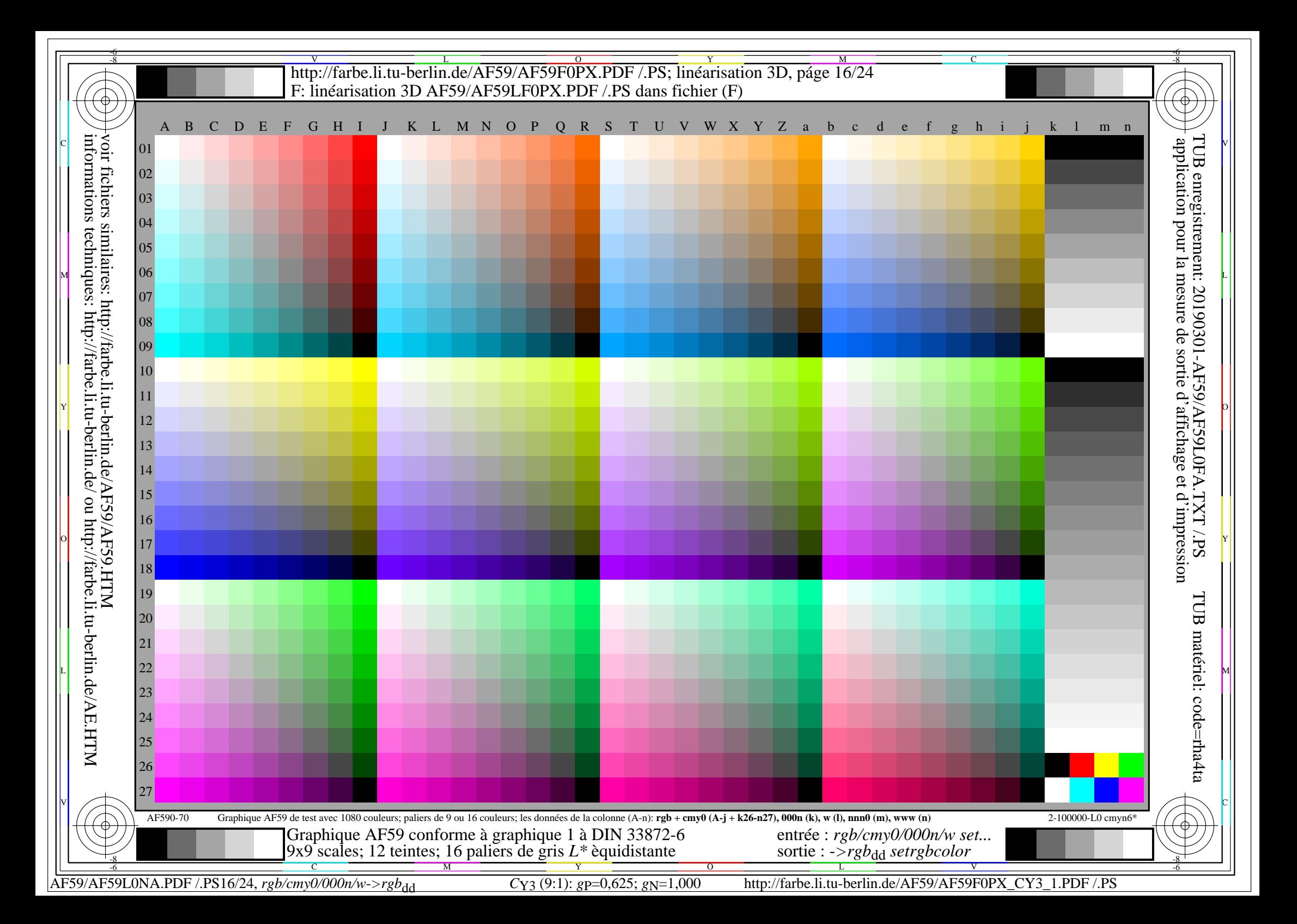

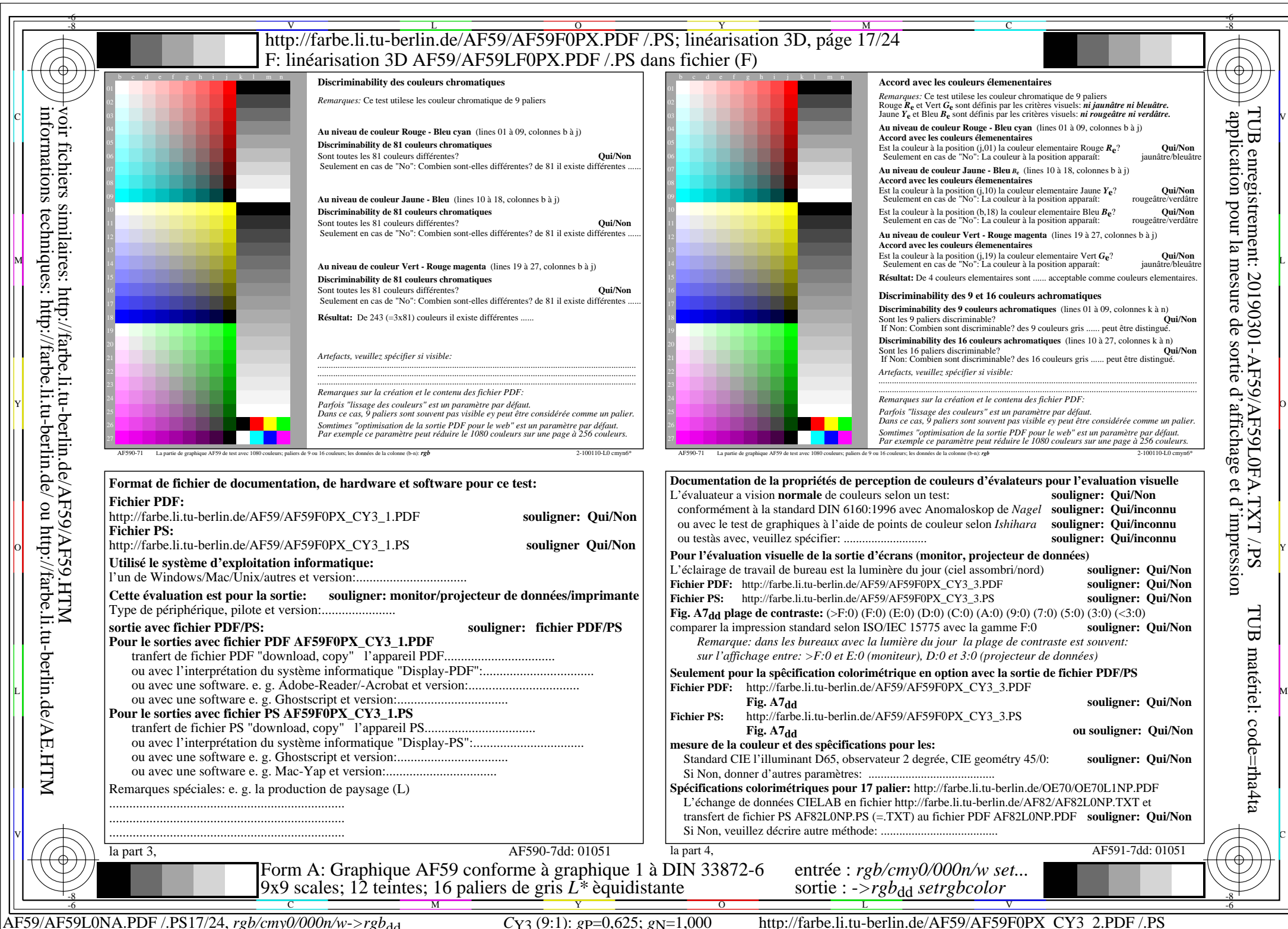

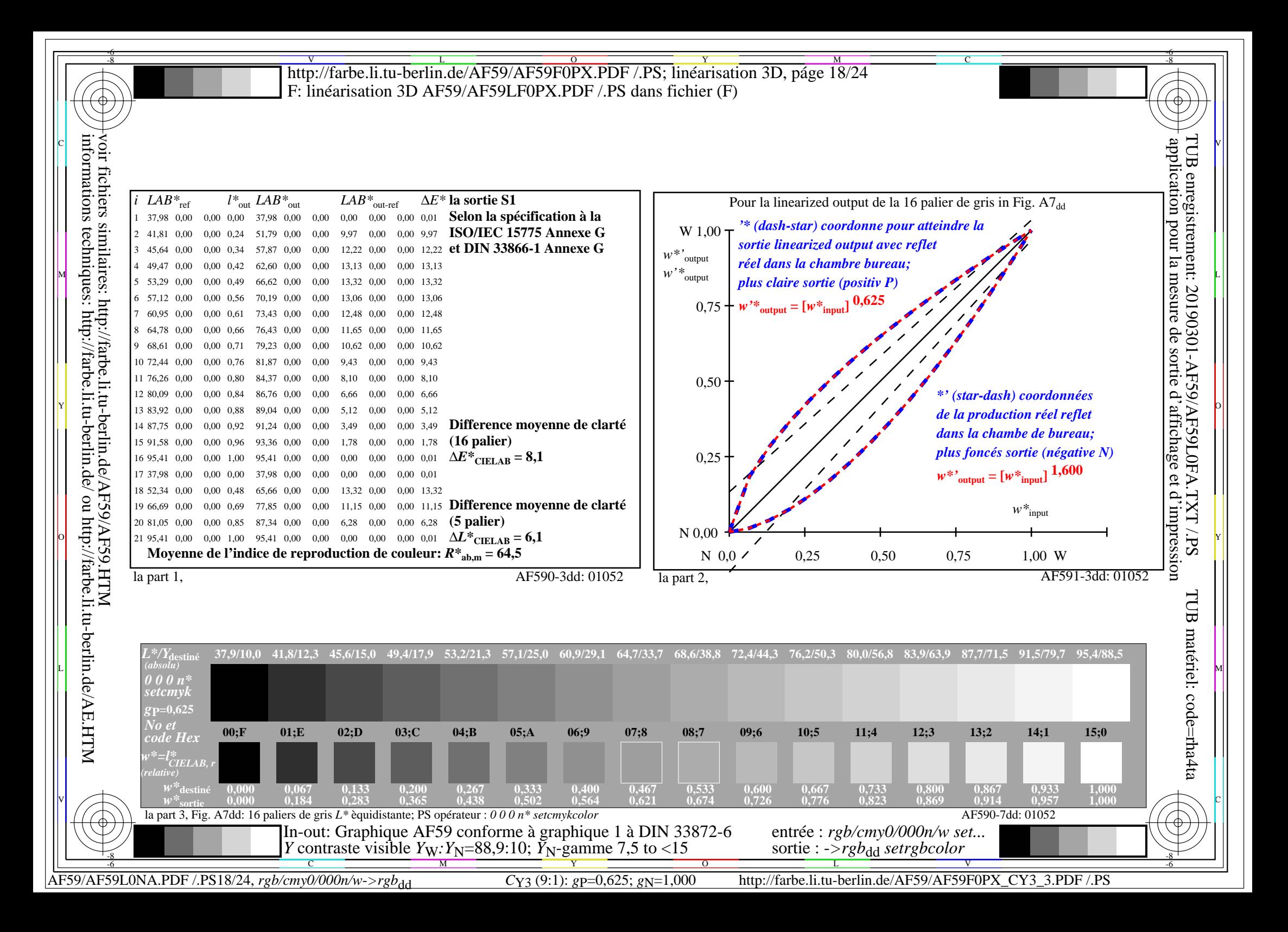

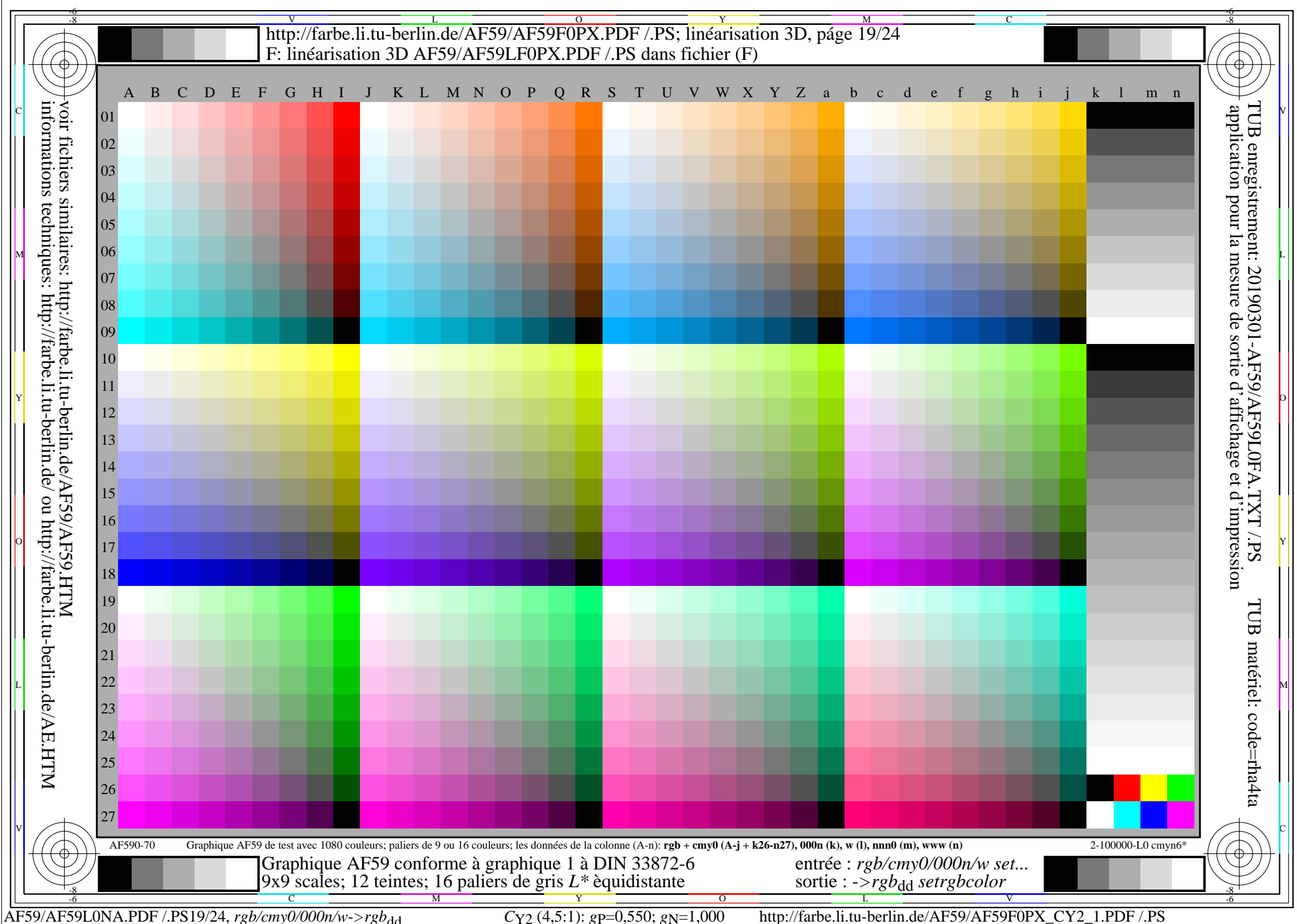

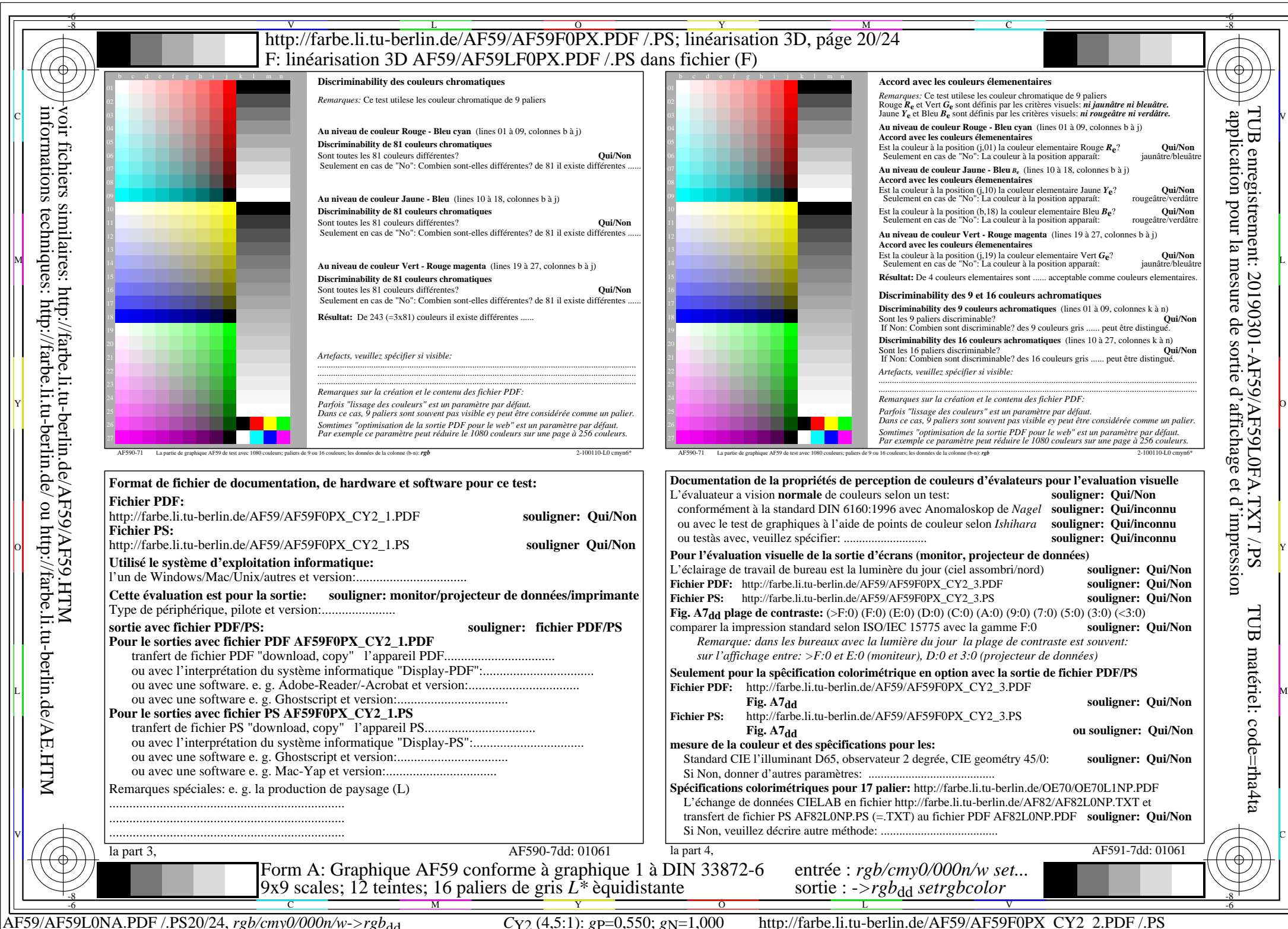

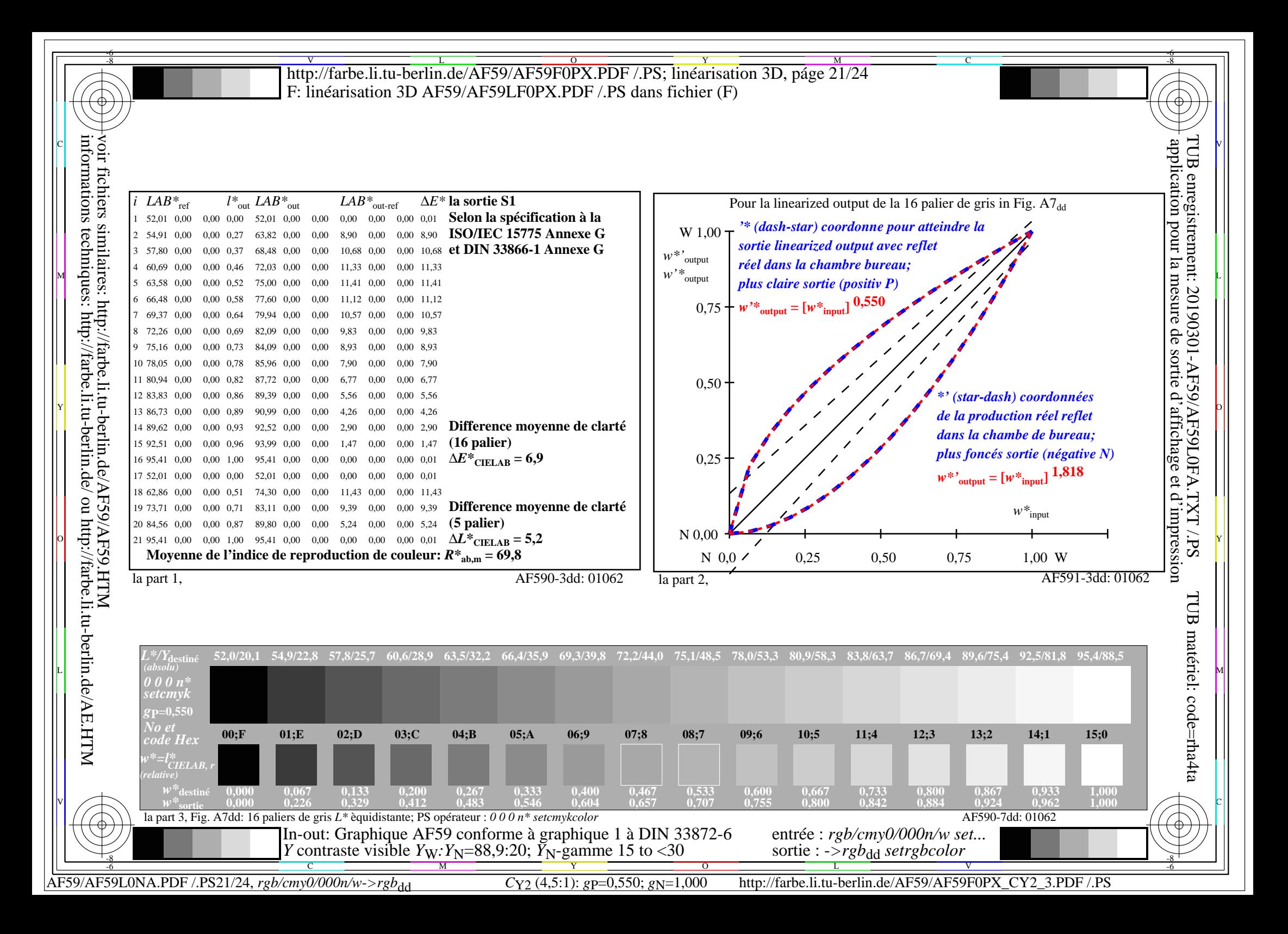

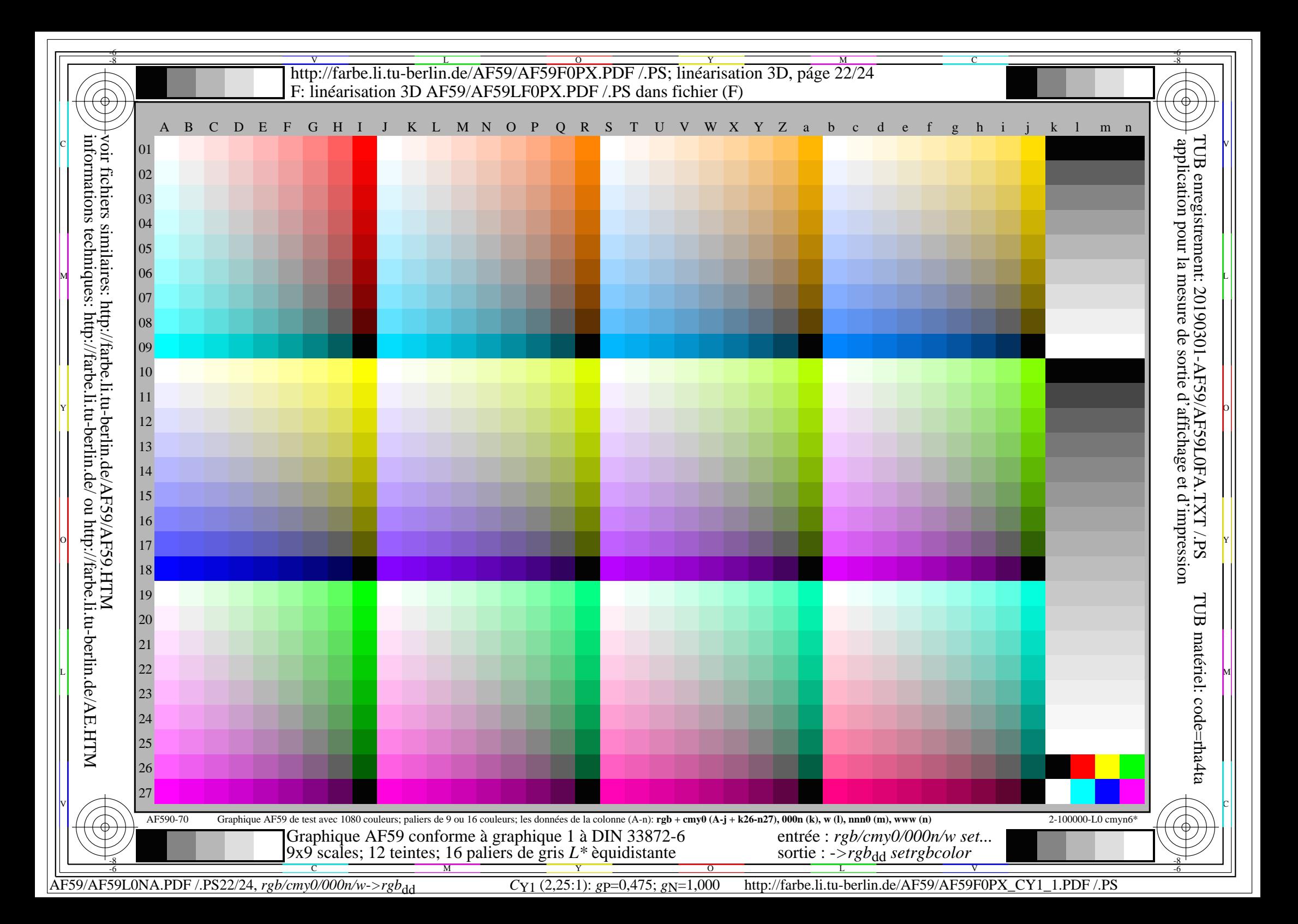

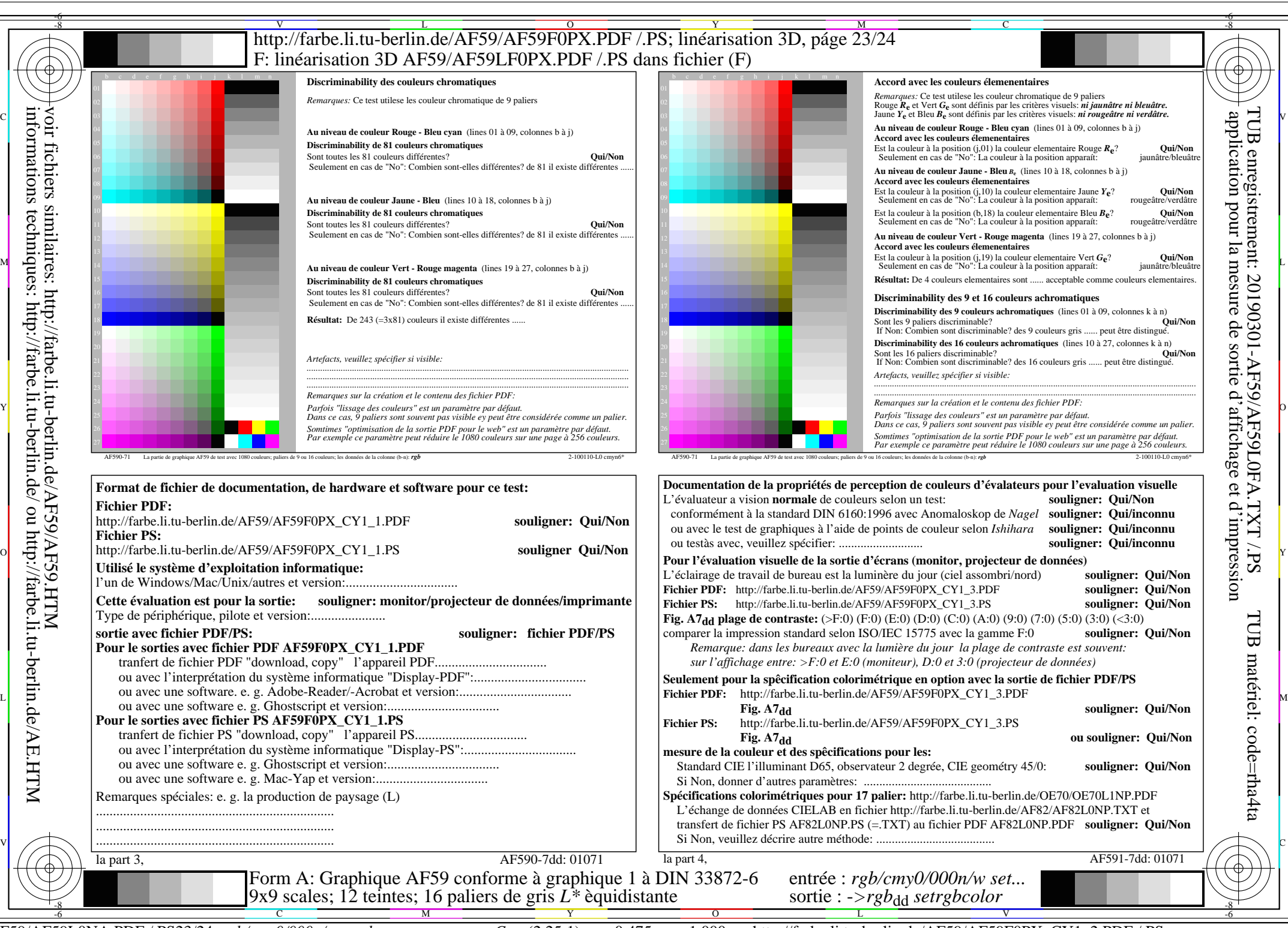

AF59/AF59L0NA.PDF /.PS23/24, *rgb/cmy0/000n/w*-*>rgb*dd *C*Y1 (2,25:1): *g*P=0,475; *g*N=1,000 http://farbe.li.tu-berlin.de/AF59/AF59F0PX\_CY1\_2.PDF /.PS

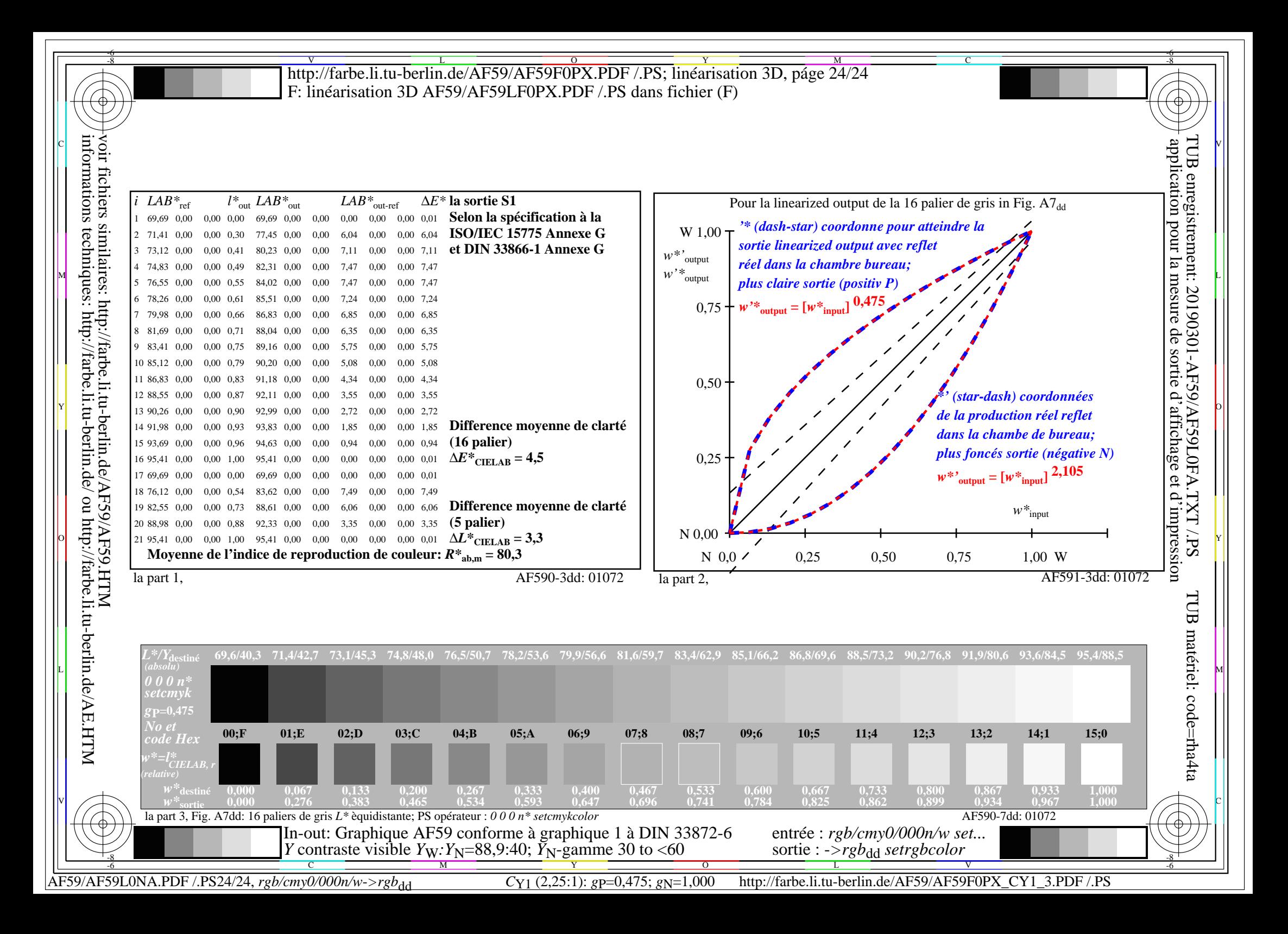